# Package 'corx'

August 26, 2022

Type Package

Title Create and Format Correlation Matrices

Version 1.0.7.0

Date 2022-08-24

Description Create correlation (or partial correlation) matrices. Correlation matrices are formatted with significance stars based on user preferences. Matrices of coefficients, pvalues, and number of pairwise observations are returned. Send resultant formatted matrices to the clipboard to be pasted into excel and other programs. A plot method allows users to visualize correlation matrices created with 'corx'.

License MIT + file LICENSE

Encoding UTF-8

URL <https://github.com/conig/corx>

Depends  $R$  ( $>= 3.6$ )

Imports crayon, ggcorrplot, glue, clipr, tidyselect, moments, ggpubr, ggplot2, stats, methods, ppcor

RoxygenNote 7.2.1

Suggests papaja, psych, testthat

NeedsCompilation no

Author James Conigrave [aut, cre] (<<https://orcid.org/0000-0002-8816-6229>>)

Maintainer James Conigrave <james.conigrave@gmail.com>

Repository CRAN

Date/Publication 2022-08-25 23:42:34 UTC

# R topics documented:

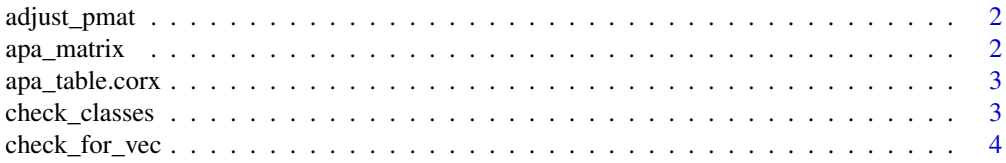

# <span id="page-1-0"></span>2 apa\_matrix

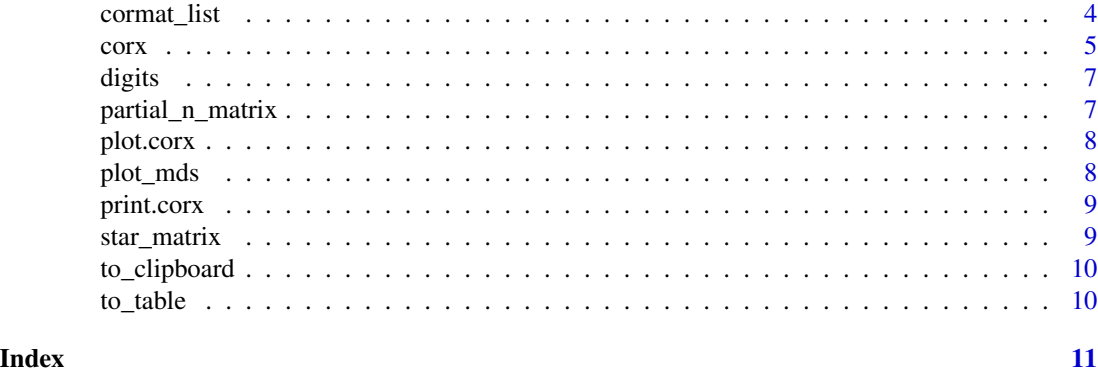

adjust\_pmat *adjust\_p*

# Description

adjust\_p

# Usage

adjust\_pmat(pmat, p\_adjust)

# Arguments

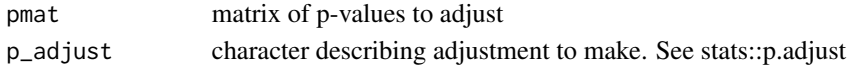

apa\_matrix *apa matrix*

# Description

Creates an apa matrix

# Usage

```
apa_matrix(r_matrix, p_matrix, stars, round, remove_lead, triangle)
```
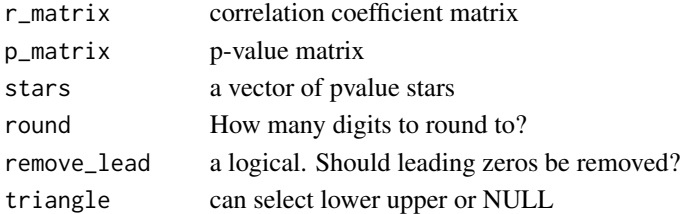

# <span id="page-2-0"></span>Description

method for papaja::apa\_table for corx objects

## Usage

```
apa_table.corx(corx, ...)
```
# Arguments

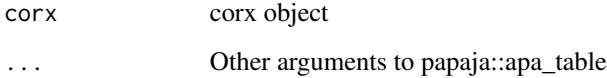

check\_classes *check\_classes*

# Description

check all classes are as expected

# Usage

```
check_classes(data, ok_classes, stop_message, stop = TRUE)
```
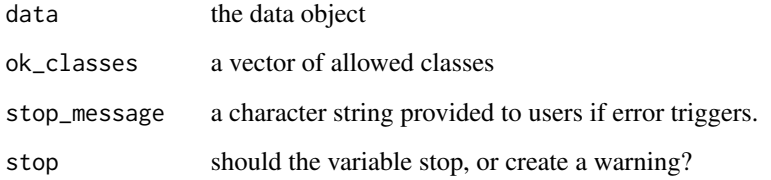

<span id="page-3-0"></span>check\_for\_vec *check\_for\_vec*

# Description

convert vectors of names to character vectors

# Usage

check\_for\_vec(names, sym, env)

# Arguments

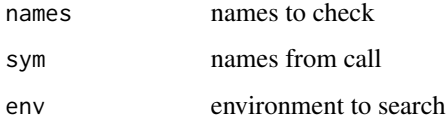

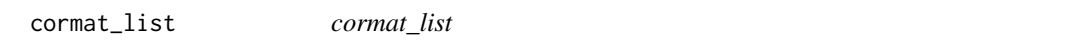

# Description

cormat\_list

# Usage

cormat\_list(data, x, y, z, method, p\_adjust)

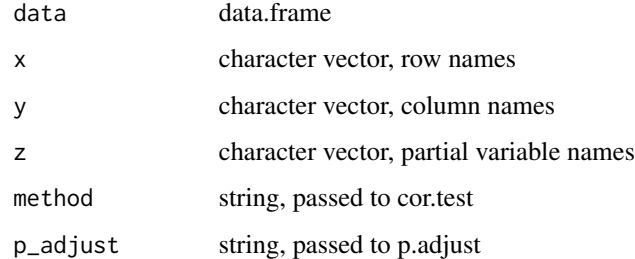

#### <span id="page-4-0"></span>corx *corx*

#### Description

Calculates correlations matrices. Relevant values are stored in a list with methods for easy retrieval and formatting in publication ready tables.

### Usage

```
corx(
  data,
  x = NULL,y = NULL,z = NULL,method = c("pearson", "spearman", "kendall"),
  stars = c(0.05, 0.01, 0.001),
 p_adjust = c("none", "holm", "hochberg", "hommel", "bonferroni", "BH", "BY", "fdr"),
  round = 2,
  remove_lead = TRUE,
  triangle = NULL,
  caption = NULL,
  note = NULL,
  describe = FALSE,
  grey_nonsig = TRUE,
  call_only = FALSE
)
```
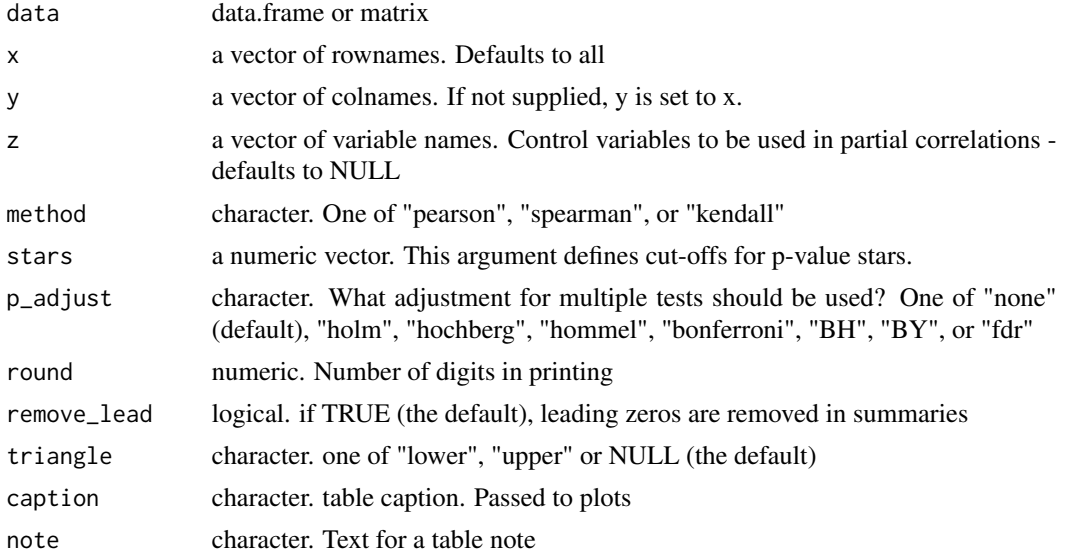

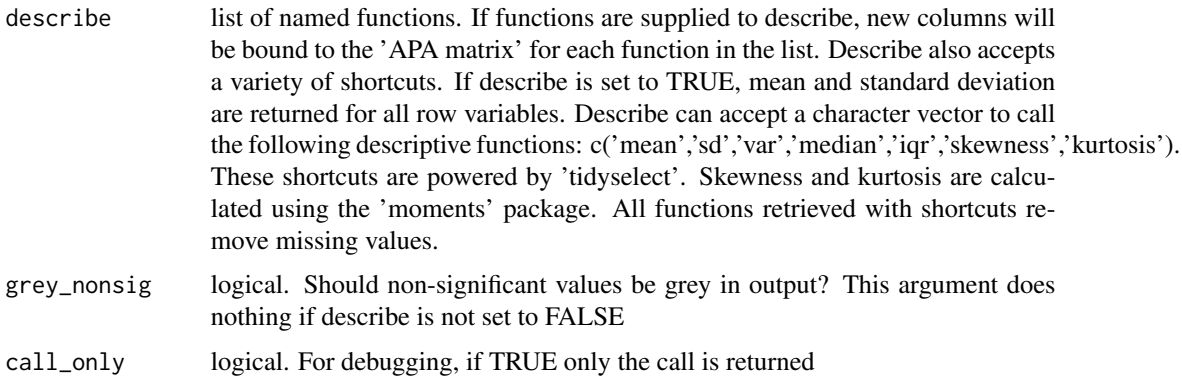

#### Details

Constructs correlation matrices using 'stats::cor.test' unless z is specified. When z is specified ppcor::ppcor.test is used instead. Character and factor variables are not accepted. To prevent errors, users must first convert all variables to numeric.

#### Value

A list of class 'corx' which includes:

- "call" The call which if evaluated reproduces the object
- "apa" An 'APA' formatted correlation matrix with significance stars
- "r" Raw correlation coefficients
- "p" p-values
- "n" Pairwise observations
- "caption" Object caption
- "note" Object note

#### Partial correlations

Supplying the argument z will call ppcor::pcor.test the correlation pair are supplied to arguments x and y. The vector of z given to corx is passed to argument z in pcor.test.

#### Missing data

Observations containing missing data required to complete a correlation or partial correlation are automatically removed.

#### P-adjust

P-values attained can be adjusted for multiple comparisons by using the 'p\_adjust' argument. This calls the function stats::p.adjust. When a matrix is symmetrical, p-values are only adjusted for unique comparisons. When a correlation matrix is not symmetrical, all comparisons are assumed to be unique.

#### <span id="page-6-0"></span>digits **7**

### Examples

```
cor_mat <- corx(mtcars, x = c(mpg,cyl,disp), y = c(wt,drat,disp,qsec),
          z = wt, round = 2, stars = c(0.05),
          caption = "Controlling for weight" ,
          describe = list("mean" = function(x) mean(x,na.rm=True))cor_mat
coef(cor_mat)
cor_mat$p
plot(cor_mat)
cor_2 < -\ncorx(iris[, -5], describe = c(median, IQR = iqr, kurt = kurtosis),
         note = "Using shortcuts to select describe functions", triangle = "lower")
cor_2
```
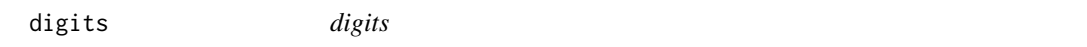

#### Description

Consistent rounding for strings

### Usage

digits( $x, n = 2$ )

### Arguments

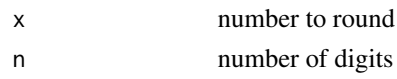

partial\_n\_matrix *partial\_n\_matrix*

#### Description

Calculate complete observations for a crosstab + a third variable

#### Usage

partial\_n\_matrix(data, x, y, z)

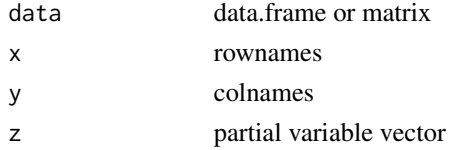

<span id="page-7-0"></span>plot.corx *S3 class corx*

# Description

S3 class corx

### Usage

## S3 method for class 'corx' plot(x, ...)

### Arguments

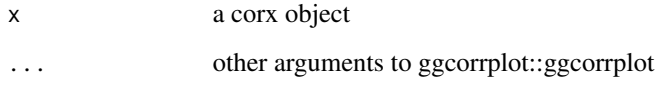

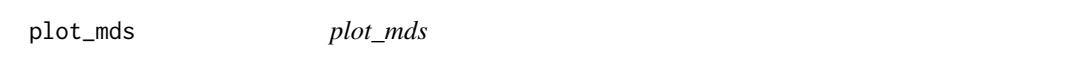

# Description

Perform multidimensional scaling of a corx object and plot results

# Usage

```
plot_mds(corx, k = NULL, abs = TRUE, ...)
```
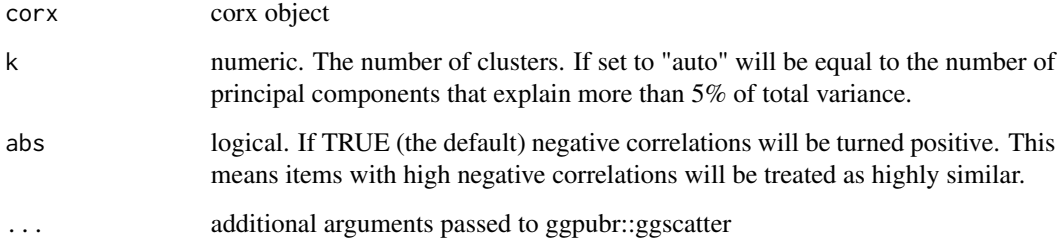

#### <span id="page-8-0"></span>print.corx 9

#### Details

plot\_mds performs classic multidimensional scaling on a correlation matrix. The correlation matrix is first converted to a distance matrix using psych::cor2dist. This function employs the following formula:

$$
d = \sqrt{2 \cdot (1 - r)}
$$

These distances are then passed to stats::cmdscale where  $k = 2$ . To compute *latex*, distances are predict from the cmdscale output and correlated with input distances. This correlation is squared. If the value of  $R<sup>2</sup>$  is less than 70 The position of variables is then plotted with ggplot2. Clusters of items are identified using stats::kmeans. The number of clusters is determined using principal component analysis unless specified.

#### References

Carlson, D.L., 2017. Quantitative methods in archaeology using R. Cambridge University Press.

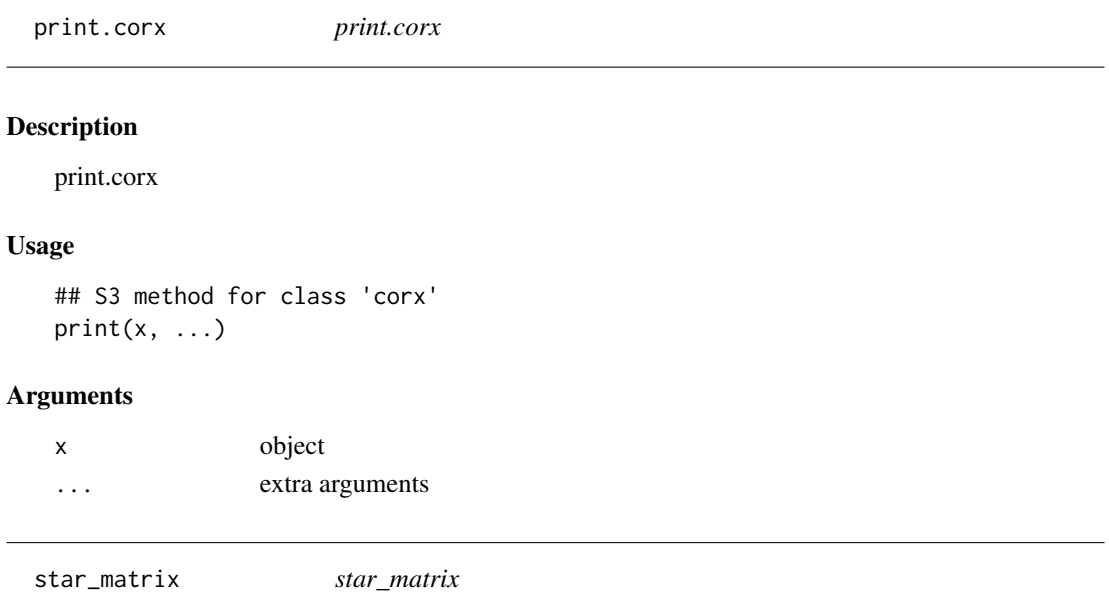

#### Description

Replaces p-values with stars

#### Usage

star\_matrix(m, stars)

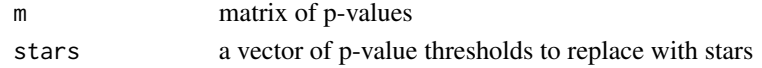

<span id="page-9-0"></span>to\_clipboard *to\_clipboard*

# Description

Sends a formatted corx table to the clipboard so that it can be pasted into excel.

### Usage

to\_clipboard(x, ...)

# Arguments

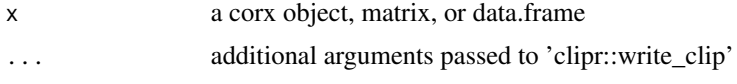

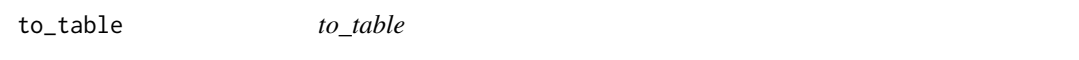

# Description

Tabulate correlation matrices

# Usage

to\_table(corx, include\_p = FALSE)

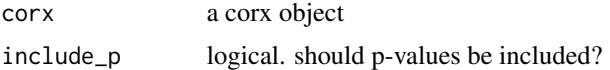

# <span id="page-10-0"></span>Index

adjust\_pmat, [2](#page-1-0) apa\_matrix, [2](#page-1-0) apa\_table.corx, [3](#page-2-0) check\_classes, [3](#page-2-0) check\_for\_vec, [4](#page-3-0) cormat\_list, [4](#page-3-0) corx, [5](#page-4-0) digits, [7](#page-6-0) partial\_n\_matrix, [7](#page-6-0) plot.corx, [8](#page-7-0) plot\_mds, [8](#page-7-0) print.corx, [9](#page-8-0) star\_matrix, [9](#page-8-0)

to\_clipboard, [10](#page-9-0) to\_table, [10](#page-9-0)